# 编写优美的 GTest 测试案例

使用 gtest 也有很长一段时间了,这期间也积累了一些经验,所以分享一下。GTest 为我 们提供了便捷的测试框架,让我们只需要关注案例本身。如何在 GTest 框架下写出优美的 测试案例,我觉得必须要做到:

- 1. 案例的层次结构一定要清晰
- 2. 案例的检查点一定要明确
- 3. 案例失败时一定要能精确的定位问题
- 4. 案例执行结果一定要稳定
- 5. 案例执行的时间一定不能太长
- 6. 案例一定不能对测试环境造成破坏
- 7. 案例一定独立,不能与其他案例有先后关系的依赖
- 8. 案例的命名一定清晰,容易理解

案例的可维护性也是非常重要,如果做到上面的 8 点, 自然也就做到了可维护性。下面来 分享一下我对于上面 8 点的经验:

## **1.** 案例的层次结构一定要清晰

所谓层次结构,至少要让人一眼就能分辨出被测代码和测试代码。简单的说,就是知道你在 测什么。由于是进行接口测试,我已经习惯了如下的案例层次:

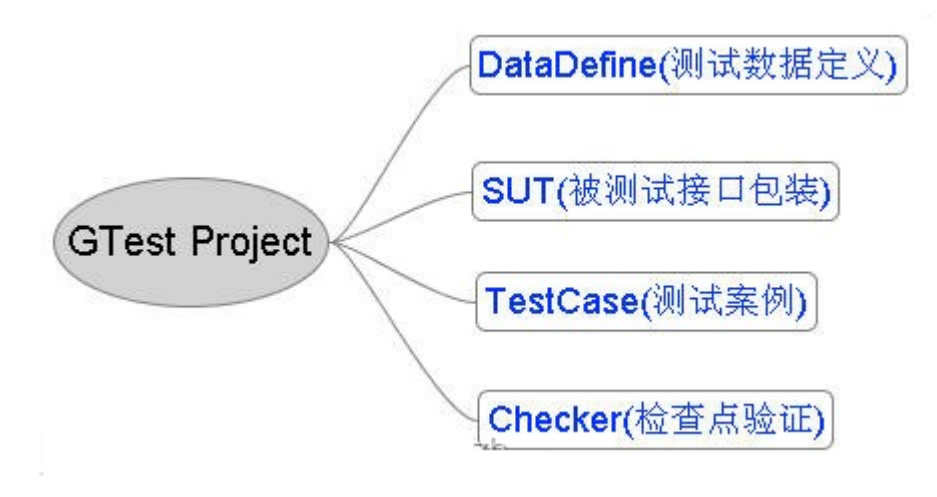

#### **DataDefine**

我会将测试案例所需要的数据,以及数据之间的联系全部在预先定义好。测试数据与案例逻 辑的分离,有利于维护和扩展测试案例。同时,GTest 先天就支持测试数据参数化,为测 试数据的分离提供了进一步的便捷。什么是测试数据参数化?就是你可以预先定义好一批各 种各样的数据,而你只需要编写一个测试案例的逻辑代码,gtest 会将定义好的数据逐个套 入测试案例中进行执行。具体的做法请见:玩转 Google 开源 C++单元测试框架 Google Test 系列(gtest)之四 - 参数化

#### **SUT**

SUT, 即 system under test, 表明你的测试对象是什么, 它可以是一个类(CUT), 对象 (OUT),函数(MUT),甚至可以是整个应用程序(AUT)。我单独将这个层次划分出来,主 要有两个目的:

- 明确的表示出你的测试对象是什么
- 为复杂调用对象包装简单调用接口

明确表示测试对象是什么,便于之后对测试案例的维护和对测试案例的理解。同时,对于一 些被测对象,你想要调用它需要经过一系列烦琐的过程,这时,就需要将这一烦琐的调用过 程隐藏起来,而只关注被测对象的输入和输出。

#### **TestCase**

测试工程中,必须非常明确的表示出哪些是测试案例,哪些是其他的辅助文件。通常,我们 会在测试案例的文件名加上 Test 前缀(或者后缀)。我建议,将所有的测试案例文件或代码 放在最显眼的地方,让所有看到你的测试工程的人,第一眼看到的就是测试案例,这很重要。

#### **Checker**

对于一个复杂系统的接口测试,仅仅坚持输入和输出是远远不够的。比如测试一个写数据库 的函数,函数的返回值告诉你数据已经成功写入是远远不够的,你必须亲身去数据库中查个 究竟才行。因此,对于某一类的测试案例,我们可以抽象出一些通用的检查点代码。 如果做到上面的分层,那么一个测试案例写出来的结构应该会是这个样子:

```
TEST(TestFoo, JustDemo) 
{ 
    GetTestData(); // 获取测试数据
```
CallSUT(); // 调用被测方法

CheckSomething(); // 检查点验证

```
}
```
这样的测试案例,一目了然。

# **2.** 案例的检查点一定要明确

一定要明确案例的检查点是什么,并且让检查点尽量集中。有一个不好的习惯就是核心的检 查点在分布在多个函数中,需要不断的跳转才能了解到这个案例检查了些什么。好的做法应 该是尽量让检查点集中,能够非常清晰的分辨出案例对被测代码做了哪些检查。所以,尽量 让 Gtest 的 ASSERT\_和 EXPECT\_系列的宏放在明显和正确的地方。

### **3.** 案例失败时一定要能精确的定位问题

测试案例失败时,我们通常手忙脚乱。如果一个测试案例 Failed,却不能立即推断是被测 代码的 Bug 的话,这个测试案例也有待改进。我们可以在一些复杂的检查点断言中加入一 些辅助信息,方便我们定位问题。比如下面这个测试案例:

```
int n = -1;
```

```
bool actualResult = \text{Foo::Dosometric}(n);ASSERT_TRUE(actualResult)
```
如果测试案例失败了,会得到下面的信息:

Value of: actualResult Actual: false Expected:true

这样的结果对于我们来说,几乎没有什么用。因为我们根本不知道 actualResult 是什么, 以及在什么情况下才会出现非预期值。因此,在断言处多加入一些信息,将有助于定位问题:

```
int n = -1;
bool actualResult = \text{Foo::Dosometric}(n);ASSERT_TRUE(actualResult) << L"Call Foo::Dosometing(n) when n = " <
\langle n;
```
# **4.** 案例执行结果一定要稳定

要保证测试案例在什么时候、什么情况下执行的结果都是一样的。一个一会成功一会失败的 案例是没有意义的。要保证案例稳定性的方法有很多,比如杜绝案例之间的影响,有时候, 由于前一个案例执行完后,将一些系统的环境破坏了,导致后面的案例执行失败。在测试某 些本身就存在一定几率或延时的系统时,使用超时机制是比较简单的办法。比如,你需要测 试一个启动 Windows 服务的方法,如果我们在调用了该方法后立即进行检查,很可能检查 点会失败,有时候也许又是通过的。这是因为 Windows 服务由 Stop 状态到 Running 状 态,中间还要经过一个 Padding 状态。所以,简单的做法是使用超时机制,隔断时间检查 一次,直到超过某个最大忍受时间。

```
\BoxASSERT_TRUE(StartService('xxx')); 
int tryTimes = 0; 
int status = GetServiceStatus('xxx'); 
while (status != Running) 
{ 
     if (tryTimes >= 10) 
         break; 
     ::Sleep(200); 
     tryTimes++; 
     status = GetServiceStatus('xxx'); 
} 
ASSERT_EQ(Running, status) << "Check the status after StartService('x
xx')";
```
## **5.** 案例执行的时间一定不能太长

我们应该尽量让案例能够快速的执行,一方面,我们可以通过优化我们的代码来减少运行时 间,比如,减少对重复内容的读取。一方面,对于一些比较耗时的操作,比如文件系统,网 络操作,我们可以使用 Mock 对象来替代真实的对象。使用 GMock 是一个不错的选择。

## **6.** 案例一定不能对测试环境造成破坏

有的案例需要在特定的环境下来能执行,因此会在案例的初始化时对环境进行一些修改。注 意,不管对什么东西进行了修改,一定要保证在案例执行完成的 TearDown 中将这些环境 都还原回来。否则有可能对后面的案例造成影响,或者出现一些莫名其妙的错误。

## **7.** 案例一定独立,不能与其他案例有先后关系的依赖

任何一个案例都不依赖于其他测试案例,任何一个案例的执行结果都不应该影响到别的案 例。任何一个案例都可以单独拿出去正确的执行。所以,不能寄希望于前一个案例所做的环 境准备,因为这是不对的。

#### **8.** 案例的命名一定清晰,容易理解

案例的名字要规范,长不要紧,一定要清晰的表达测试案例的用途。比如,下面的测试案例 名称都是不好的:

TEST(TestFoo, Test) TEST(TestFoo, Normal)

TEST(TestFoo, Alright)

比如像下面的案例名称就会好一点:

TEST(TestFoo, Return\_True\_When\_ParameterN\_Larger\_Then\_Zero) TEST(TestFoo, Return\_False\_When\_ParameterN\_Is\_Zero)